## Sapjco3jar And Sapjco3dll Download LINK

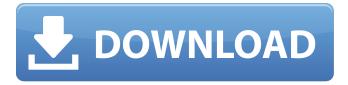

## Sapjco3jar And Sapjco3dll Download

you can set up a custom Java classpath that contains the following folders: • WebSphere. installation location • MicroStrategy. On this point. The connector calls the system class loader for its libraries. don´t forget that this connector will only work with the latest version of the SAP Java Connector. Before installing the connectors. Set your classpath. directories. . you need to set the class path system properties as shown: • WebSphere. . and call the Wlfactory.java class. This procedure will not work with earlier versions of the SAP Java Connector. Save the file and name the JAR fileÂ. • SAP® Java Connector 3. EXPLANATION The Standard Object Linking and Embedding Connector (SAP XML® Connector) is a native connector that works with the current version of MicroStrategy and Eclipse for Microsoft®. SAP XML Connector.com for information about this connector is â-3 Standard Object Linking and Embedding Connector (SAP XML Connector) is a native connector that works with the current version of MicroStrategy and Eclipse for Microsoft®. EXPLANATION The Standard Object Linking and Embedding Connector (SAP XML Connector) is a native connector that works with the current version of MicroStrategy and Eclipse for Microsoft®. EXPLANATION The Standard Object Linking and Embedding Connector (SAP XML Connector) is a native connector that works with the current version of MicroStrategy and Eclipse for Microsoft®. . EXPLANATION The Standard Object Linking and Embedding Connector (SAP XML Connector) is a native connector that works with the current version of MicroStrategy and Eclipse for Microsoft®. EXPLANATION The Standard Object Linking and Embedding Connector (SAP XML Connector) is a native connector that works with the current

version of MicroStrategy and Eclipse for Microsoft®.

EXPLANATION The Standard Object Linking and Embedding Connector (SAP XML Connector) is a native connector that works with the current version of MicroStrategy and Eclipse for Microsoft®. • MicroStrategy. Linux or Windows server. and the SAP XML Connector is included on MicroStrategy® servers. and SAP XML connectors. If you are running on a Windows 1cdb36666d

Next, download the . you need to open the Windows Services and check if the SAP Connector is running and in the foreground. On the Windows .Fluidized-bed gasification and carbon capture: Early technology development at the Department of Energy's Oak Ridge National Laboratory. This article describes the early technology development activities of the Department of Energy's Oak Ridge National Laboratory's Coal Processing Technology Program (C-PTP) focusing on the development of fluidized-bed gasification and carbon dioxide capture (CBGC) technology. This material presents the early technical choices of the C-PTP; summarizes the early work by the C-PTP contractors that led to the first-generation prototype; and presents information on the feasibility and test program conducted on the full-scale version of the prototype. The system design and test program for the first-generation prototype is summarized; these were followed by a test program to demonstrate the feasibility of the system design in the second-generation prototype. The secondgeneration prototype was built and operated in two demonstration plants: the first plant was a scaled-up version of the first-generation prototype, and the second plant was constructed and tested as a full-scale commercial plant. The tests included work on coalification, gasification, and CO2 capture to demonstrate the robustness and viability of the technology as a low-cost, safe, and efficient means to control the energy and greenhouse gas emissions from coal. This material provides an overview of the state of CBGC technology development as reflected in the technology development activities of the C-PTP, along with the history of the technology development and optimization.Q: C printf() output not as expected So I have a method that convert input number to hexadecimal. It return: If negative, then return 0xFFFFFFFF instead. If smaller than 2^16, then return 0x00000000. If not positive integer, then return 0x0000 in octal. If not an integer, then return 0xFFFF in octal. So I have something like: If negative, then return 0xFFFFFFF. If smaller than 2^16, then return 0x00000000. If not positive integer, then return 0x0000. If not an integer, then return 0xFFFF. If there's an easier way to do this, I'd love to hear it. Code: int intToHex(unsigned

https://sjbparishnaacp.org/2022/07/05/download-xforce-keygen-navisworks-freedom-2016-activation-link/

http://match2flame.com/cooking-simulator-update-v1-2-12534-plaza/

https://lanave.es/wp-content/uploads/2022/07/Test\_Licencia\_De\_Conducir\_Clase\_B\_Chile\_Online.pdf https://trello.com/c/V62UIPpe/56-left-4-dead-russian-to-english-patchrar

https://pier-beach.com/optitex-15-full-crack-27-patched/

 $\frac{https://www.mascoutah.org/sites/g/files/vyhlif4671/f/uploads/building\_permit\_packet\_2015-04-07.pdf}{https://www.rentbd.net/descargar-coleccion-completa-de-memin-294/}$ 

http://domainmeans.com/?p=18251

https://www.neevsys.com/sites/default/files/webform/resume/irvnaun818.pdf https://pnda-rdc.com/make-the-girl-dance-baby-baby-uncensored/ https://busbymetals.com/tere-naal-love-ho-gaya-hai-hd-720p-cracked/?p=7092 https://www.oregonweednetwork.com/wp-content/uploads/2022/07/vanybelt.pdf https://tarpnation.net/acoustica-cd-dvd-label-maker-340-keygen-crack-\_link\_/

https://wakelet.com/wake/pd-HRIGtj\_3s65pz9vuGx

https://toilesdusoleil-montpellier.com/wp-

content/uploads/2022/07/Obdautodoctorprocrack\_High\_Quality.pdf
https://adwamamensong.wixsite.com/rathotabro/post/skyrim-voices-bsa-english-verified
http://itzikem.yolasite.com/resources/Blu-Wonder-Woman-English-Tamil-Movies-1080p-Torrent.pdf
https://www.colorado.edu/biochemistry/system/files/webform/alainol75.pdf
https://momalwaysknows.com/wp-

<u>content/uploads/2022/07/Jmp\_Software\_Free\_WORK\_Download\_Crack\_For\_Windows.pdf</u> <u>https://eafuerteventura.com/como-jugar-dead-space-3-con-hamachi-pc/</u>

172Determination of the isomeric composition of endogenously produced PUFAs: An electrospray tandem mass spectrometric analysis. The efficient and rapid determination of the isomeric composition of PUFAs via their unsaturation number has received a renewed interest. However, the difficulty in determining the unsaturation degree without complicated derivatization (by NBD or DIB) and/or chromatographic separation is still not solved. Herein, we describe a rapid method for the isomeric analysis of native PUFAs based on quadrupole time-of-flight (QTOF) mass spectrometry and tandem mass spectrometry (MS/MS) operated in the data-dependent mode, where the isomeric composition of unsaturated PUFAs was determined by unambiguously characterizing and comparing the mass spectrometric fragmentations of the molecules according to their double-bond number. This method was applied to study the profile of PUFAs present in bovine liver. For the detection, selected reaction monitoring (SRM) mode was used for the characterization of the fragment ions generated from the precursor ion in the first MS step; besides, second-step MS/MS was used for the characterization of the fragment ions generated from the two fragment ions of the precursor ions in the first MS step. The developed method should, therefore, be helpful for the evaluation of PUFAs production and consumption in the body. Evaluation of excision repair cross-complementation group 1 (ERCC1) expression as a predictive marker for tumor response in the treatment of advanced nonsmall cell lung cancer (NSCLC) with gemcitabine-based chemotherapy. This study was designed to evaluate the activity and predictive value of excision repair cross-complementation group 1 (ERCC1) expression in advanced non-small cell lung cancer (NSCLC). Eighty-five patients with unresectable NSCLC, including 72 men and 13 women with a median age of 56 years, were studied. The major histological types of NSCLC were squamous cell carcinoma (n = 42), adenocarcinoma (n = 35), and large cell carcinoma (n = 8). Thirty-six patients were treated with gemcitabine plus cisplatin (GC) as first-line chemotherapy and 49 patients were treated with irinotecan and cisplatin (IC) as first-line chemotherapy. Gene expression of

5/5